# MindManager Enterprise – Collaboration avec Microsoft SharePoint

MindManager Enterprise améliore la productivité des équipes en assurant une intégration approfondie avec Microsoft SharePoint. Grâce à MindManager Enterprise, les membres de votre équipe pourront :

- Organiser les contenus SharePoint dans des diagrammes interactifs en utilisant les fonctionnalités de tableau de bord de MindManager pour exécuter des requêtes ciblant les tâches, les documents, les problèmes, les listes personnalisées, les éléments de calendrier, et bien plus.
- Planifier les projets et les échéances en synchronisant les tâches et les ressources entre MindManager et un ou plusieurs sites SharePoint.
- Accéder à des sites SharePoint pour stocker et mettre à jour les fichiers MindManager en utilisant MindManager 2017 pour Windows.
- Partager des fichiers MindManager avec tous les utilisateurs de SharePoint dans votre entreprise grâce à MindManager Server App pour SharePoint qui permet une expérience interactive en lecture seule à l'aide d'un simple navigateur.

# Construire des tableaux de bord SharePoint interactifs

MindManager 2017 pour Windows permet de constituer des maps annotées pour organiser et centraliser des liens vers les contenus SharePoint. Les utilisateurs peuvent ainsi trouver rapidement les informations dont ils ont besoin sur un ou plusieurs sites SharePoint et exploiter ces informations en contexte en gardant une vision à la fois globale et détaillée.

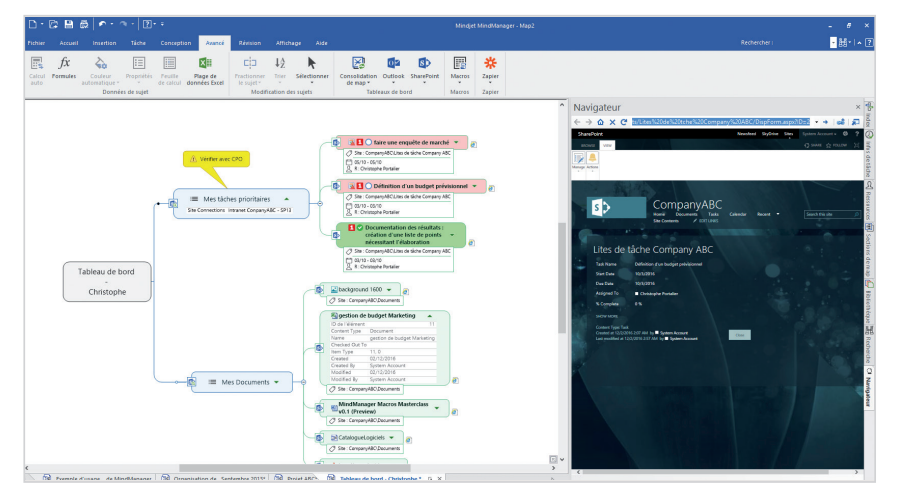

Les utilisateurs peuvent cibler des contenus (éléments de liste) à partir des listes SharePoint suivantes en ajoutant des requêtes dynamiques à leurs maps MindManager :

- Tâches
- Documents
- Problèmes
- Images
- Calendriers
- Liens
- Annonces
- Listes personnalisées

Grâce aux fonctionnalités de tableau de bord de MindManager, les utilisateurs peuvent suivre et gérer les tâches et les éléments de plusieurs sites SharePoint sur une seule et même vue MindManager. Ils ont la possibilité de visualiser de multiples projets dans le cadre d'une map unique, ou de recenser toutes les tâches assignées à une ressource précise à partir d'un ou plusieurs projets et sites SharePoint.

## Partager les fichiers MindManager avec tous les utilisateurs de SharePoint

Les utilisateurs de MindManager peuvent enregistrer leurs fichiers dans SharePoint de manière à permettre aux utilisateurs de SharePoint de les ouvrir comme des fichiers interactifs en lecture seule directement dans leur navigateur grâce à MindManager Server App pour SharePoint. Cette App offre toutes les fonctionnalités requises pour interagir avec les contenus créés dans MindManager (rechercher des informations, développer et réduire les branches, faire défiler ou zoomer sur certains éléments, etc.).

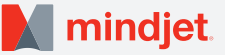

# Élaborer et synchroniser des plans de projet depuis MindManager

Les chefs de projet peuvent développer des plans dans MindManager 2017 pour Windows en assignant les tâches aux ressources SharePoint, puis envoyer la liste des tâches vers SharePoint. Les membres de l'équipe peuvent mettre à jour la progression dans SharePoint et ces données sont synchronisées avec le plan MindManager.

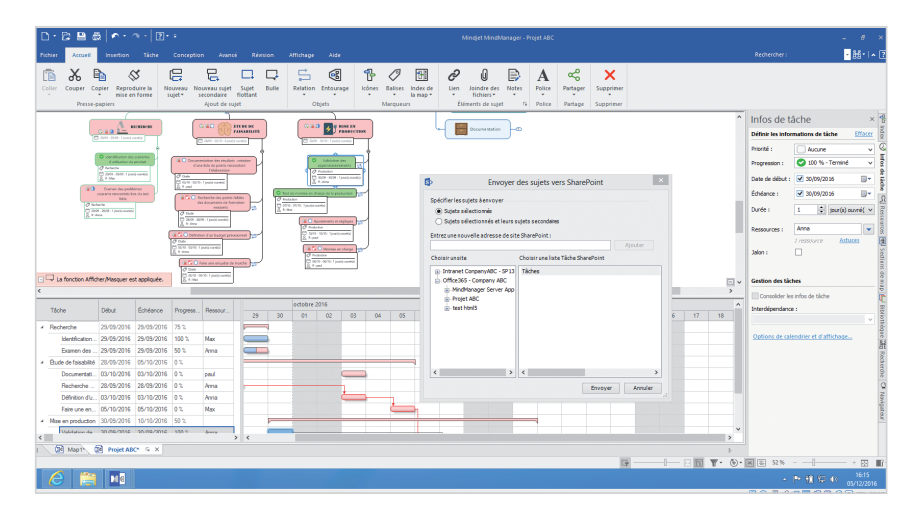

 La synchronisation porte sur les informations de tâche suivantes :

- Intitulé de la tâche
- Priorité
- Progression
- Date de début
- Date de fin
- Ressources
- Catégorie

### Stocker et accéder aux fichiers directement dans **SharePoint**

MindManager 2017 pour Windows permet aux membres de l'équipe d'enregistrer des fichiers MindManager dans SharePoint, d'ouvrir des fichiers depuis les référentiels de documents SharePoint, d'extraire et de réintégrer les fichiers.

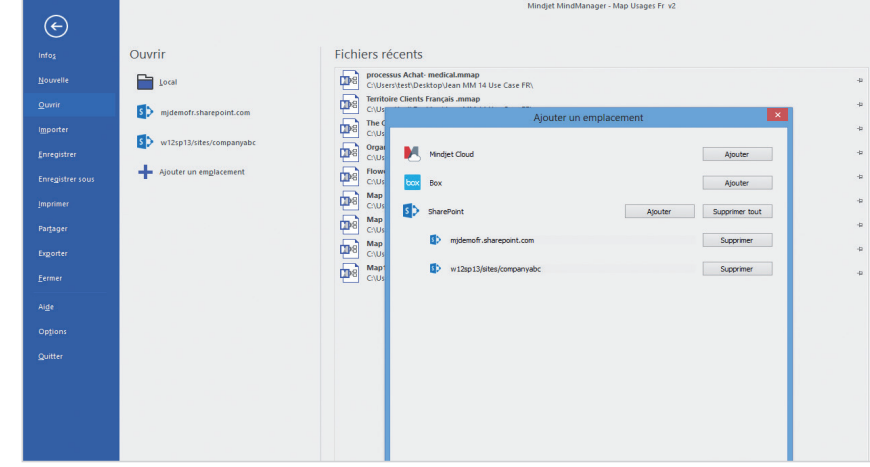

#### Exigences techniques

#### Pour MindManager 2017 pour Windows :

• Méthodes d'authentification SharePoint prises en charge : NTLM, basée sur des formulaires, SAML pour SharePoint 2010, 2013 ou 2016, Azure ADFS/On Premises, Office 365 et MFA (Multi-Factor Authentication)

#### Pour MindManager Server App pour SharePoint :

- SharePoint 2013 et 2016 [Foundation, Server, Office 365]
- Navigateur pour SharePoint 2013 et 2016 : Internet Explorer 11 et versions ultérieures, Firefox 17 et versions ultérieures, dernières versions publiques de Chrome et Safari

Mindjet, MindManager et le logo Mindjet sont des marques déposées de Corel Corporation aux États-Unis et dans d'autres pays. Windows et le logo Windows sont des marques de Microsoft Corporation aux États-Unis et dans d'autres pays. Mac et le logo Apple sont des marques d'Apple, Inc. aux États-Unis et dans d'autres pays. Les autres noms peuvent être des marques déposées de leurs détenteurs respectifs.